### **ESPECIFICACIONES DEL TRABAJO**

- 1. USAR LETRA VERDANA. TITULOS EN 32 Y TEXTO EN 20.
- 2. CADA DIAPOSITIVA YA TIENE EL DISEÑO DESEADO, DEBE CUMPLIS CON LO SOLICITADO.
- 3. ENVIAR EL ARCHIVO EN FORMATO DE PRESENTACIÓN CON EL NOMBRE DE LABORATORIO.
- 4. EL CORREO ES EL DEL GRUPO QUE SE LE ASIGNÓ.
- 5. TOPE PARA EL ENVÍO ES LUNES 7 DICIEMBRE A LAS 5:30 P:M:
- 6. LAS IMÁGENES DE LAS DIAPOSITIVAS LAS DEBE BUSCAR EN INTERNET AL IGUAL QUE LO SOLICITADO.
- 7. CONSULTAS PERMITIDAS HASTA EL LUNES A LAS 5:30
- 8. SALUDOS

#### **PRINCIPALES CARACTERISTICAS DE WINDOWS 7**

#### **PREPARADO POR:**

*NOMBRE DEL ESTUDIANTE Y CÉDULA*

*FECHA DE ENTREGA DEL TRABAJO*

### **WINDOWS 7 STARTER**

• DEFINIR PRINCIPALES CARACTERISTICAS Y ANIMAR

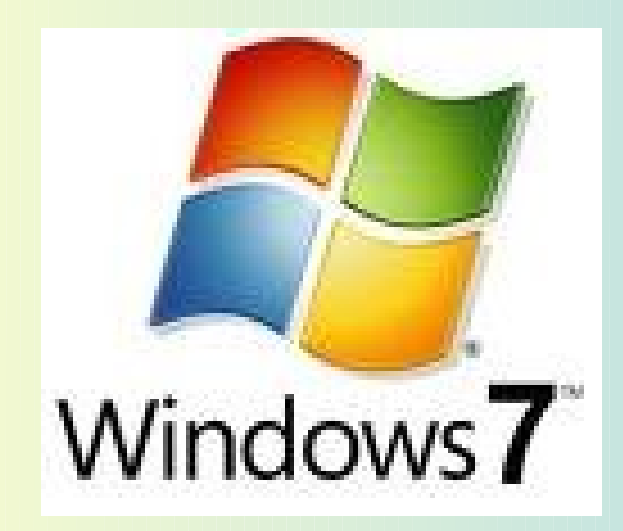

## WINDOWS 7 HOME

• DEFINIR PRINCIPALES **CARACTERISTICAS** Y ANIMAR

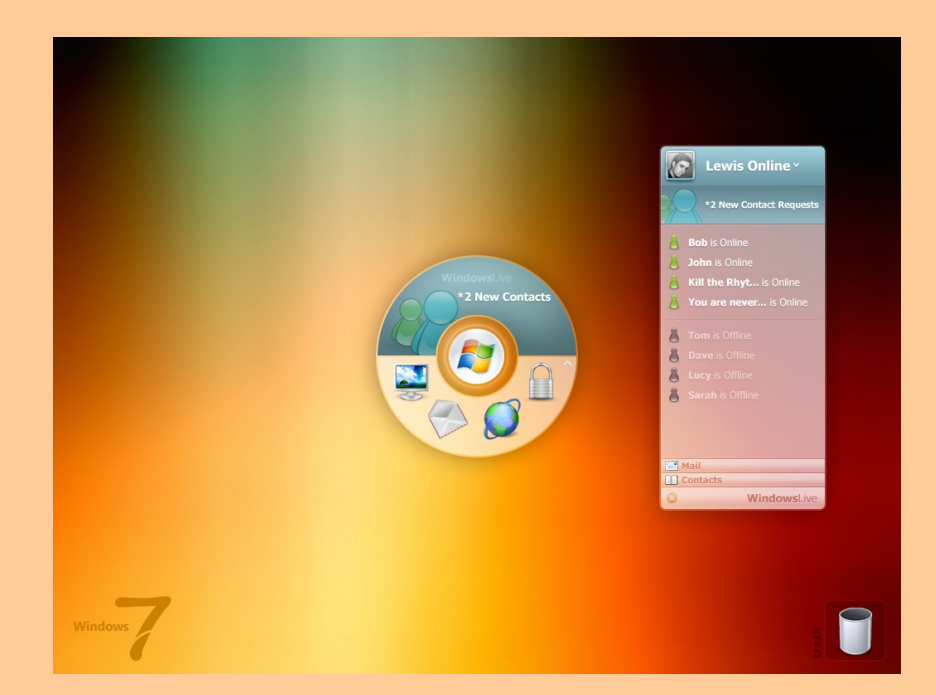

## WINDOWS 7 PRIMIUM

• DEFINIR

Y ANIMARA

PRINCIPALES AND STREET

CARE ACTE E E ESTEL CARE

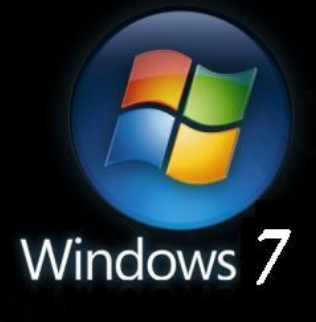

**Under Construction** 

Convright © 2006 Microsoft Co.

# WINDOWS 7 ULTIMATE

• DEFINIR PRINCIPALES CARACTERISTICAS Y ANIMAR

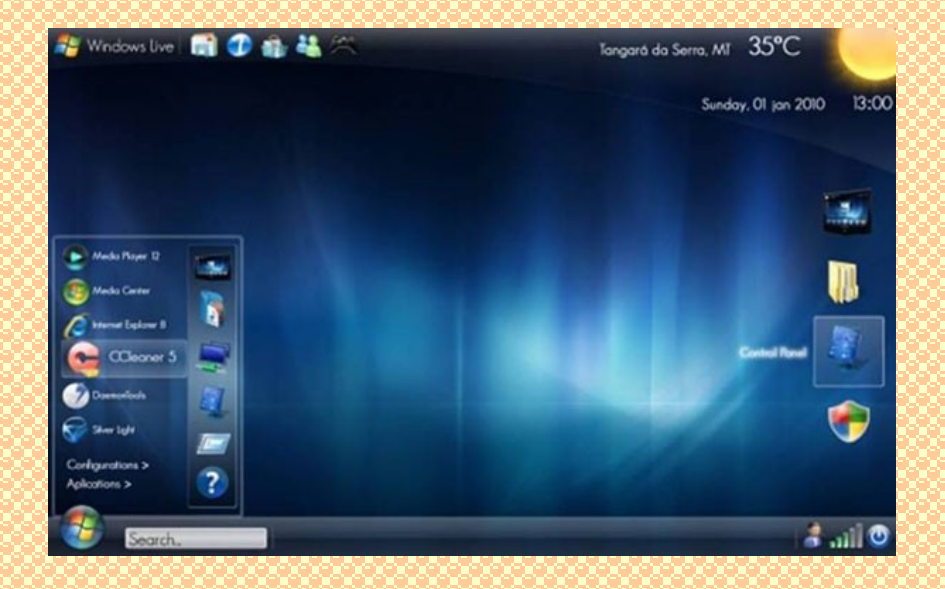

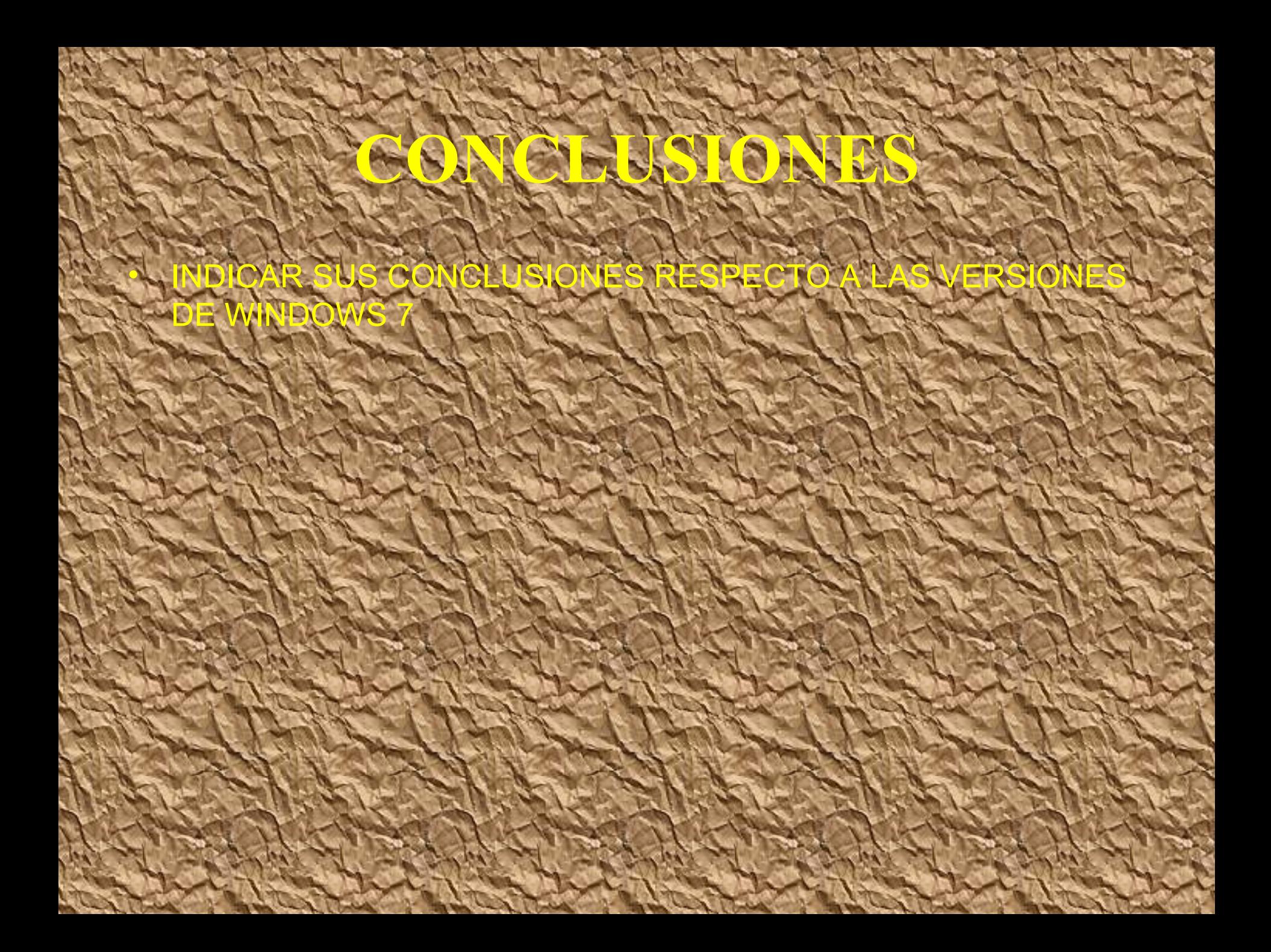